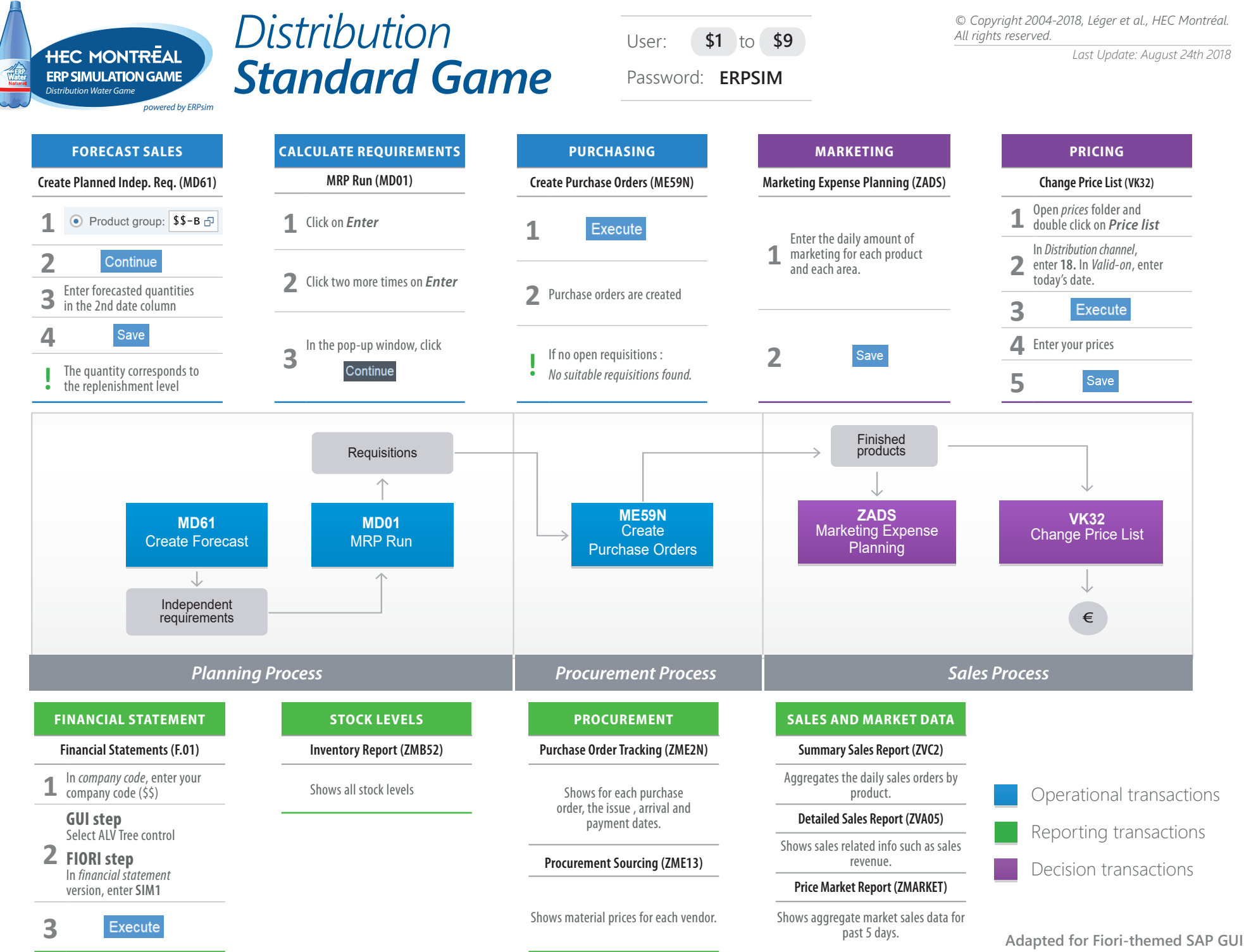

**and Fiori Launchpad**

## **Products**

*© Copyright 2004-2018, Léger et al., HEC Montréal. All rights reserved.*

*Last Update: August 24th 2018*

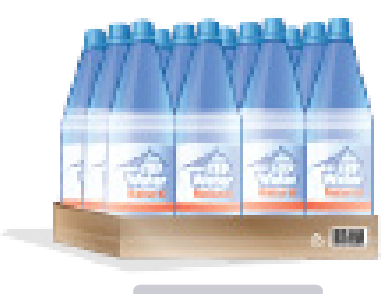

12 x 1L

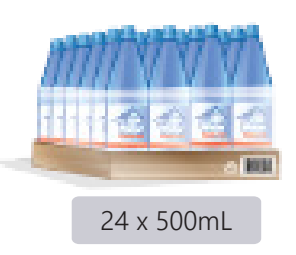

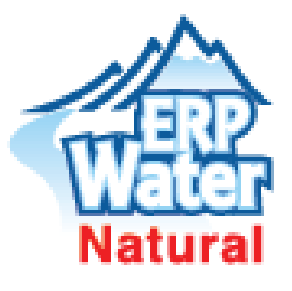

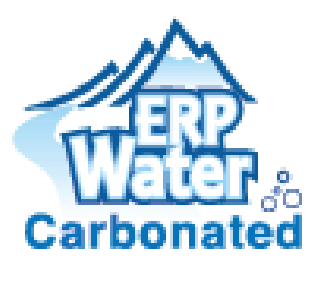

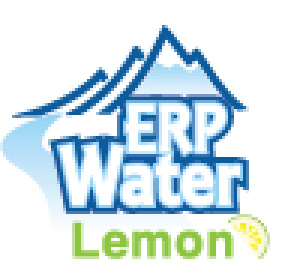

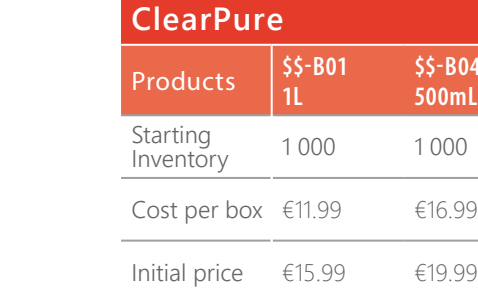

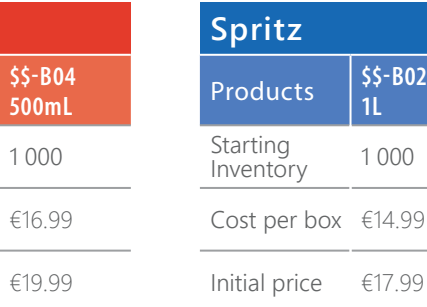

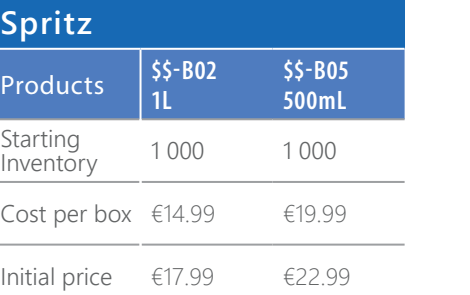

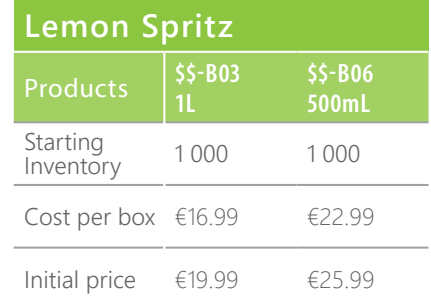

## **General Information German Market**

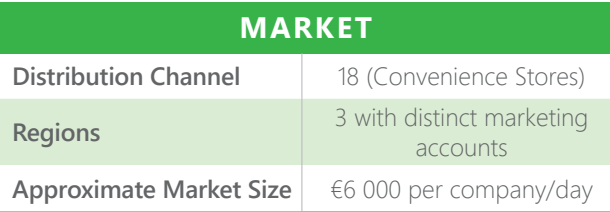

## **CUSTOMERS Payment time** (days) 10

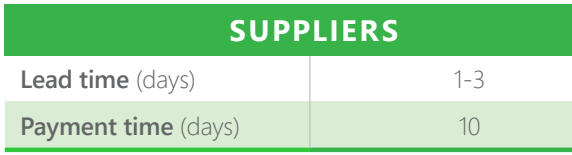

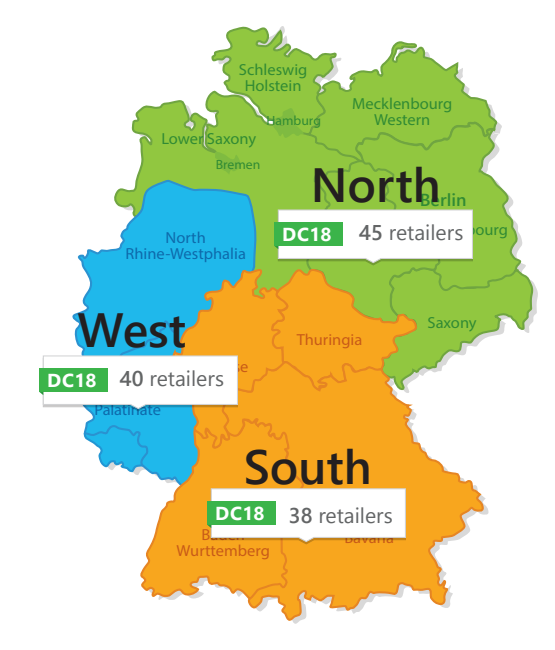

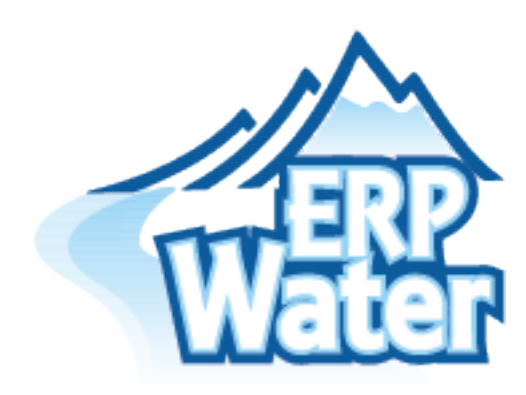